Agent-based modelling <sup>+</sup> How to program in one e-z lesson

Ben Klemens

### **How to Program**

[As taught by <sup>a</sup> theorist]

- Data structures
- functions
- function contents
- frames, scope, & encapsulation
- compilation and/or execution

### **Data structures**

### The basic types

- int: an integer
- float: <sup>a</sup> real number (with <sup>a</sup> floating decimal point)
- char: <sup>a</sup> character. Java version: string

#### **Data structures**

#### structures

A combination of types, clumped into one header.

```
typedef struct ppp{
    char* first_name, last_name;
    float height, weight;
    int age;
} person;
```
Almost all languages call subelements with <sup>a</sup> dot:

```
person steve;
steve.height = 175.8;
steve.age = 40;
```
#### **Data structures**

#### arrays

A numbered list of either pure types or strucutres.

```
float grades[10];
person survey_data[200];
```

```
grades[3] = 0.68;
survey_data[40].height = 160;
```
### **Functions**

### The black box

All functions take some input, do something, and return an output.

```
float get_hwr(person p){
    float ratio;
    ratio = p.height / p.weight;
    return ratio;
}
```
## **Functions**

### The black box

All functions take some input, do something, and return an output.

```
float get_hwr(person p){
    float ratio;
    ratio = p.height / p.weight;
    return ratio;
}
```
Function header summarizes this:

```
return_type what_i_do (input_types)
```
#### assignment

Notice: one equals sign.

```
variable = a_value;
```
#### math

+ - \* / %

Some cute 'n' conveninet forms (Java,  $C^{++}$ , C, asst others):

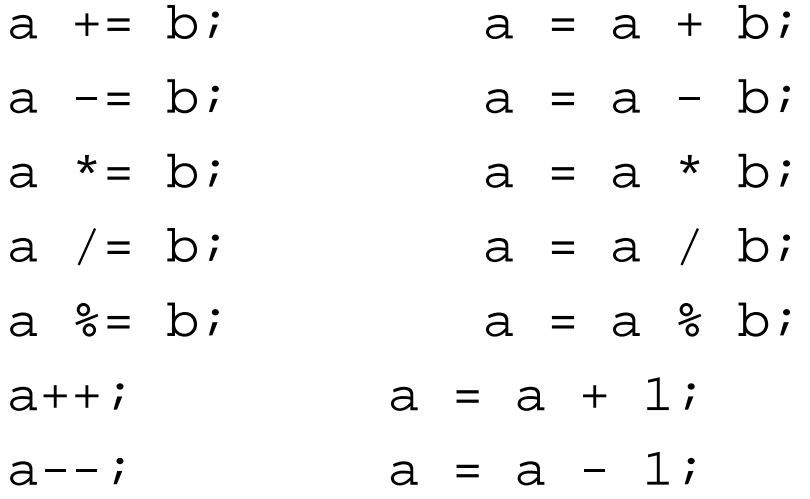

conditonal evaluation

if  $(a == b) { // two equals signs}$ do\_stuff; } else dont;

#### conditonal evaluation

```
if (a == b) { // two equals signs}do_stuff;
   }
else
   dont;
```
#### Also:

```
var1 > var2
var1 \leq x \leq xvar1
```
function(x)

If it evaluates to a zero it's false; else it's true.

while loops

```
i = 0;while(i< array_limit){
   use_array_element(i);
   i++;}
```
#### conditonal evaluation

```
if (a == b) { // two equals signs}do_stuff;
   }
else
   dont;
```
#### Also:

```
var1 > var2
var1 \leq x \leq xvar1
```
function(x)

If it evaluates to a zero it's false; else it's true.

while loops

```
i = 0;while(i< array_limit){
   use_array_element(i);
   i++;}
```
### **Function contents: loops**

for loops

```
for(i=0; i< array_limit; i++){
   use_array_element(i);
}
```
### **Comments**

Use them.

/\* for long comments, start with slash-star, end with star-slash. \*/

//For short comments, just start with two slashes

#Scripting languages use an octothorpe

```
%TeX uses a percent sign.
```
## **That's all you get.**

To make it interesting, we build and package larger structures which do <sup>a</sup> lot with little code.

### **The stack of frames**

- The function running now is the current frame. There can be only one.
- If the function calls <sup>a</sup> new frame, then <sup>a</sup> new frame is created and runs.
- Picture <sup>a</sup> stack of frames. Only the top frame is active and visible.
- The bottom of the stack is the main() function or the top of the file called.

## **The stack of frames**

- The function running now is the current frame. There can be only one.
- If the function calls <sup>a</sup> new frame, then <sup>a</sup> new frame is created and runs.
- Picture <sup>a</sup> stack of frames. Only the top frame is active and visible.
- The bottom of the stack is the main() function or the top of the file called.

### An example, with 402 frames.

```
int main (void){
person the_population[400]; //(this won't actually work)
   the_population = produce_people("data_file");
   for (i=0; i<400; i++)print "the hwr of person ". i . " is ". get_hwr(the_po
   return 0;
}
```
## **Functions**

#### call-by-value <sup>v</sup> call-by-reference

One of the key differences between languages.

- **Call-by-value:** In most languages, when <sup>a</sup> frame is built, <sup>a</sup> copy of the input variables are sent. C,  $C^{++}$ , Matlab, R, Perl &c.
- **Call-by-reference:** Send in the variable itself, to be modified or destroyed inside the function. Always in Java; others use pointers. [Except R, which just can't.]

The other key difference between languages.

scope of <sup>a</sup> variable: The frames which can see (a copy of) the variable. Options:

- global: evey frame gets it.
- local: functions see only var.s delcared inside the function or explicity passed via reference.
- file-based: variables are global only within the text file they're declared in. Use multiple text files to divide scope.
- object-based: next slide.

### **Objects**

An object is a structure with function elements (aka methods). Call functions as you would other elements: with a dot. person.hwr().

### **Objects**

An object is a structure with function elements (aka *methods*). Call functions as you would other elements: with a dot. person.hwr().

This engenders new scope options:

- public: if person is in scope, then so are its public elements (via the dot).
- private: scope is limited to functions which are part of the object.

### The importance of good scope

The rule: keep all variables' scope as small as possible.

- Fewer moving parts in every frame  $\Rightarrow$  easier debugging.
- Allows overloading: let person have <sup>a</sup> years variable and <sup>a</sup> person.age() function and let dog have <sup>a</sup> dog.years and <sup>a</sup> dog.age() function too.
- Allows encapsulation.

## Or, modular programming

- File-based scope
	- **–** Each file is <sup>a</sup> module entire unto itself. Public variables are put into an accompanying header file.
	- **–** #include file.h to call the functions or use the structures declared therein.

## Or, modular programming

- File-based scope
	- **–** Each file is <sup>a</sup> module entire unto itself. Public variables are put into an accompanying header file.
	- **–** #include file.h to call the functions or use the structures declared therein.
- object-based scope
	- **–** The declaration of the object structure explicitly lists the public/private components.
	- **–** Usually, each object is defined in <sup>a</sup> separate file anyway, which is #included.

### inheritance

- Files may #include other files, which in turn #include others, &c.
- Objects may inherit from other objects, e.g., Players are <sup>a</sup> type of Cell-Occupant: public class Player extends CellOccupant

### inheritance

- Files may #include other files, which in turn #include others, &c.
- Objects may inherit from other objects, e.g., Players are <sup>a</sup> type of Cell-Occupant: public class Player extends CellOccupant

### Assembling <sup>a</sup> program from parts

How to write <sup>a</sup> program:

- find the modules (files or objects) which embody the strutures and functions you are interested in.
- Call the functions in your own program.

### inheritance

- Files may #include other files, which in turn #include others, &c.
- Objects may inherit from other objects, e.g., Players are <sup>a</sup> type of Cell-Occupant: public class Player extends CellOccupant

### Assembling <sup>a</sup> program from parts

How to write <sup>a</sup> program:

- find the modules (files or objects) which embody the strutures and functions you are interested in.
- Call the functions in your own program.

So what's the difference between <sup>a</sup> program and <sup>a</sup> package?

The program includes <sup>a</sup> main() function (or other code for immediate evaluation).

## **Compilation and/or execution**

A two step process:

- Compilation: convert your text into machine-language instructions. Produces an illegible file.
	- **–**C: an object file, file.o.
	- **–** In Java: <sup>a</sup> class file, file.class.
	- **–** Interpreted languages skip this step, and do it real-time.
- linking
	- **–** Find all of the modules you called, and put them together into one file.
	- **–** Either explicitly list them, or set <sup>a</sup> path to search.

## **Compilation example**

#!/usr/bin/bash AROOT=/home/bklemens/Ascape CCROOT=src/edu/brook/currencycrisis

gcj -C -d \$AROOT/lib/ --classpath=\$AROOT/ascapecore.jar:\ \$AROOT/lib/edu/brook/ascape/model/:\ \$AROOT/lib/:\$AROOT/collections.zip:\ \$AROOT/QTJava.zip:\$AROOT/jcchart362J.jar \ \$AROOT/\$CCROOT/CurrencyModel.java \$AROOT/\$CCROOT/Bank.java \$AROOT/\$CCROOT/Investor.java \$AROOT/\$CCROOT/ParameterReader.java \ \$AROOT/\$CCROOT/MatrixOperator.java \$AROOT/\$CCROOT/Bond.java \ \$AROOT/\$CCROOT/MarketMaker.java

### **execution example**

Java links real-time, so you need to give it <sup>a</sup> class list when you run the program:

```
set AROOT=c:\cygwin\home\bklemens\Ascape
set JAVAEXE=c:\pfiles\java\bin\java
%JAVAEXE% -cp %AROOT%\lib\;%AROOT%\ascapecore.jar;\
%AROOT%\collections.zip;%AROOT%\jcchart362j.jar;\
%AROOT%\QTjava.zip edu.brook.ascape.model.Scape \
edu.brook.currencycrisis.CurrencyModel
```
**Part II: Agent-based modelling**

### **Complexity and emergence**

The Mandelbrot set

- $\bullet$   $x_0 = 0$
- $x_{n+1} = x_n^2 + z$
- $\bullet\,$  If  $x_n$  converges,  $n\to\infty$ , then  $z\in\mathsf{M}$ andelbrot set.

## **Complexity and emergence**

The Mandelbrot set

- $\bullet$   $x_0 = 0$
- $x_{n+1} = x_n^2 + z$
- $\bullet\,$  If  $x_n$  converges,  $n\to\infty$ , then  $z\in\mathsf{M}$ andelbrot set.

The only way to determine whether  $z \in \mathsf{set}$  is to do the darn calcualtions. Therefore, the set is:

- Deterministic
- Unpredictable

## **Agent-based modeling**

- Specify simple rules for the micro-level behavior of the agents.
- Let them interact.
- Observe what the system converges to.

# **Agent-based modeling**

- Specify simple rules for the micro-level behavior of the agents.
- Let them interact.
- Observe what the system converges to.

Again the setup is:

- Deterministic
- Unpredictable

## **Existential issues**

## Or, Why?

• Find parsimonious explanations for complex behaviors.

## **Existential issues**

# Or, Why?

- Find parsimonious explanations for complex behaviors.
- Replace models which make macro assumptions and get macro outputs with micro assumptions and macro outputs.

 $\bullet \,$  When the game is iterated and period  $t+1$  depends heavily on period  $t$  (like the Mandelbrot set).

- $\bullet \,$  When the game is iterated and period  $t+1$  depends heavily on period  $t$  (like the Mandelbrot set).
- When there are multiple equilibria, and the theory says nothing about which will prevail (e.g., anything with a tipping point)

- $\bullet \,$  When the game is iterated and period  $t+1$  depends heavily on period  $t$  (like the Mandelbrot set).
- When there are multiple equilibria, and the theory says nothing about which will prevail (e.g., anything with a tipping point)
- When functional forms are expected to be nonlinear (e.g., anything with <sup>a</sup> tipping point)

- $\bullet \,$  When the game is iterated and period  $t+1$  depends heavily on period  $t$  (like the Mandelbrot set).
- When there are multiple equilibria, and the theory says nothing about which will prevail (e.g., anything with a tipping point)
- When functional forms are expected to be nonlinear (e.g., anything with <sup>a</sup> tipping point)
- When you have no idea what the macro functional forms are

- $\bullet \,$  When the game is iterated and period  $t+1$  depends heavily on period  $t$  (like the Mandelbrot set).
- When there are multiple equilibria, and the theory says nothing about which will prevail (e.g., anything with a tipping point)
- When functional forms are expected to be nonlinear (e.g., anything with <sup>a</sup> tipping point)
- When you have no idea what the macro functional forms are
- When selling to non-mathematicians

## **The Agents**

- Many of them
- generally dumb.
	- **–** limited processing ability
	- **–** limited information
	- **–**limited choices (e.g., location, network, buy/sell)

### **the game of life**

- A 2-D grid
- if an empty space has 3 neighbors, then there's <sup>a</sup> birth
- $\bullet\,$  if a filled space has  ${<}2$  neighbors or  ${>}3$  neighbors, there's a death.

We can do this with <sup>a</sup> space and agents on the space.

#### **The agent class**

```
public class agent{
public: location position;
       int age, last_update, is_dead;
private: int neighbors;
public agent(int location){
  age =
  is dead =last\_update = 0;location = position;
}
void update(int t){
   if (t !=last_update){
     last update= t;
     neighbors = position.count_neighbors();
     if (neighbors > 3 || neighbors < 2)
        is dead = 1;}
}
```
### **The location class**

```
public class location{
public: int is_alive, prior_state, last_update;
private: location neighbor_list[8];
        int row, col, living neighbors;
        agent occupant;
public location (int row, int col){
  set_up_neighbor_list(row, col);
  is alive = 0;prior_state = 0;
}
```
Continued.

#### **The location class**

```
public update(int t){
   if (t != last_update)
      last\_update = t;
      prior_state = is_alive;
      living neighbors = count neighbors();
      if (is_alive){
         occupant.update(t);
         if (occupant.is_dead)
            is alive = 0;} else {
         if (neighbors ==2)
            is alive ++;
            occupant = new agent(this);}
}
public int am_i_alive(int t){
   if (t == last\_update)return prior_state;
   else
      return is_alive;
}
}
```
## **The program**

The agents (and the space) do all the work  $\Rightarrow$  the main loop just asks the agents to keep updating.

```
space.initialize()
for (t=0; t<1imit; t++){
   foreach(location)
      location.update()
   do_accounting();
}
```